# **CÂMARA MUNICIPAL DE PARAUAPEBAS/PA**

# **CONCURSO PÚBLICO Nº 01/2022**

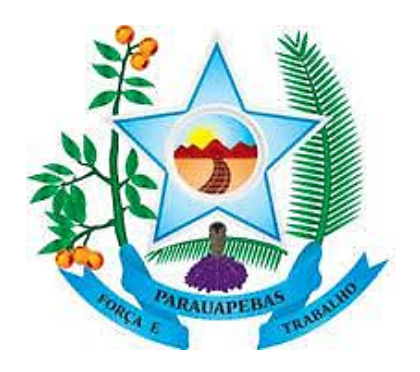

**Técnico em Tecnologia da Informação**

**Manhã**

# **Tipo 1 - BRANCA**

**Organizadora:**

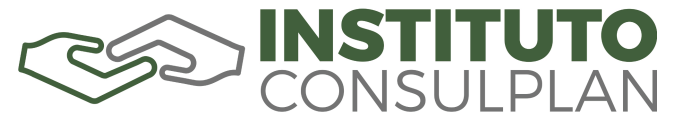

## **CARGO: TÉCNICO EM TECNOLOGIA DA INFORMAÇÃO**

#### **CONHECIMENTOS BÁSICOS**

#### **LÍNGUA PORTUGUESA**

#### **A rainha está morta: e agora?**

*Seria o "vida longa ao Rei!" tão óbvia resposta ou teria o Direito Constitucional esquecido que ainda existem monarquias entre as nações?*

Desde o século XV, quando Carlos VII da França ascendeu ao trono, a resposta à pergunta do título que salta à cabeça de todos é "vida longa ao Rei!". Resposta essa baseada na lei da transferência imediata da soberania do monarca morto ao seu sucessor.

No Reino Unido atual, assim como na França do século XV, "os mortos agarram os vivos" (em tradução livre do original francês: "*le mort saisit le vif*"). Portanto, não há vácuo de poder na transição dinástica do Rei defunto para o Rei sucessor.

Assim foi com o então Charles, Príncipe de Gales. No exato instante em que a Rainha Elizabeth II deu seu último suspiro, no último dia 8 de setembro, sua lúgubre (e longa) espera por alcançar o seu destino acabou. Charles – "pela graça de Deus" ou simplesmente pelo arcabouço constitucional britânico – ascendeu à posição a qual estava predestinado, tornando-se o atual Charles III do Reino Unido da Grã-Bretanha e Irlanda do Norte e Chefe da Comunidade Britânica.

Com sangue, suor, lágrimas, ferro e fogo, decapitações, esquartejamentos, revoluções políticas, religiosas e econômicas, o parlamentarismo monárquico britânico se assegurou e a identidade daquele Reino Unido – não sem algum moderno questionamento separatista ou republicano – se consolidou.

Desde a ascensão de Charles III ao trono, no entanto, muito vem se debatendo sobre o papel que o novo monarca exercerá à sombra do legado materno – que garantiu a manutenção da monarquia britânica no século XX e permitiu sua penetração no século XXI. Muito se especula se ele será a ruína da monarquia, essa instituição milenar, que, após severos golpes desde o final do século XVIII, entrou em decadência e se cristalizou como forma de governo em pouco mais de 40 países, dos quais um terço agora está sob seu domínio pessoal como chefe de Estado.

Quem hoje pode, com clareza e propriedade, responder a essa pergunta? Quem pode responder verdadeiramente quais são os limites, prerrogativas e direitos políticos e pessoais de um monarca no século XXI? Quem pode explicar a manutenção dessa forma de governo supostamente anacrônica em nosso tempo? Quem pode interpretar o aparente paradoxo de uma forma de governo (teoricamente) antidemocrática – por se basear em sucessão hereditária do chefe de Estado – ser aquela que vige em 9 dos 15 países mais democráticos do mundo, segundo último levantamento do Índice de Democracia da *The Economist*?

Não identificamos dentre a produção acadêmica realizada no Brasil, comentarista, analista político ou jurista que tenha bagagem para responder a essa pergunta. No mundo? Um apanhado de contar nos dedos.

Como apontou o jurista *Luc Heuschling*, Professor da Universidade de Luxemburgo, as monarquias europeias para os observadores estrangeiros são "um mundo totalmente diferente, feito de pompa, meandros legais [...] e escândalos sobre a vida privada da realeza". Segundo ele, na literatura do chamado

"Direito Constitucional Global", no entanto, esse tópico é um ponto em branco. Em termos globais, a ciência política, incluindo os próprios países monárquicos, acabou por devotar extensivos estudos a outras instituições do Estado, como a presidência nas repúblicas.

Mesmo no Reino Unido, se estiverem certos os professores *Robert Hazell* e *Bob Morris*, da *University College London*, não houve qualquer nova teoria ou estudo sobre essa forma de governo desde "*The English Constitution*" por *Bagehot*, em 1867.

Ou seja, não há qualquer grande debate acadêmico atual que explique a relação entre as monarquias e a atual concepção de democracia e o desenvolvimento democrático (aparentemente quase exemplar em alguns casos). Não há qualquer debate em que se discuta o papel e o limite de atuação de um monarca no século XXI, ou mesmo quais seriam as limitações aos seus direitos fundamentais. Pode o monarca se recusar a sancionar uma lei? Pode o Rei dissolver o Parlamento ou demitir o Primeiro-Ministro, afinal o governo é constituído em seu nome? Possui o Rei a liberdade de se casar com quem bem entender, de votar, de exercer sua liberdade de expressão? São essas perguntas que a atual literatura jurídica deixou de estudar.

É como se, em nível acadêmico, tudo o que valesse a pena ser dito sobre as monarquias e os monarcas já tivesse sido dito na literatura do século XIX e as questões contemporâneas das monarquias fossem apenas semelhantes às das repúblicas. O mundo, contudo, mudou drasticamente nos últimos 100 anos. [...]

No mundo, milhões de pessoas vivem sob essa forma de governo em mais de 40 países – tanto em regimes democráticos, quanto antidemocráticos. Talvez seja o momento de nos atentarmos que as monarquias ainda existem e – para além de explicar ou especular apenas sobre o futuro de um novo monarca – estudar atentamente (e sem preconceitos) seus sucessos ou fracassos para, nos exemplos, aprimorar nossas próprias instituições.

Se Charles III será um bom ou mau Rei, só o tempo dirá, mas seu reinado poderá servir, caso aproveitemos essa chance, para estudar as dinâmicas dessa forma de governo há tanto esquecida pela Academia.

Prestemos atenção, pois a maior monarquia da Terra está em transição.

Vida longa ao Rei!

*(Guilherme de Faria Nicastro, 14 de setembro de 2022. Disponível em: https://www.migalhas.com.br/depeso/373391/a-rainha-esta-morta-eagora. Adaptado.)*

#### **Questão 01**

**Após a leitura do texto, pode-se afirmar que o título** *"A rainha está morta: e agora?"* **apresenta um questionamento em referência a um momento específico e demonstra:**

- A) Ironia em relação à atual situação vivida pelo Reino Unido.
- B) Disposição para fomentar uma discussão acerca da importância da monarquia no século XXI.
- C) Preocupação intencionalmente exagerada com o momento sócio-político a que se refere o texto.
- D) Proposição de uma discussão acerca de possíveis mudanças (ou permanências), reflexos e consequências decorrentes de um fato sócio-político de grande relevância.

## **Questão 02**

*"Com sangue, suor, lágrimas, ferro e fogo, decapitações, esquartejamentos, revoluções políticas, religiosas e econômicas, o parlamentarismo monárquico britânico se assegurou e a identidade daquele Reino Unido – não sem algum moderno questionamento separatista ou republicano – se consolidou."* **(4º§) Acerca dos sinais de pontuação empregados no trecho destacado a seguir, está correto o que se afirma em:**

- **I.** A maior parte das vírgulas empregadas demonstram a separação de elementos, termos coordenados, de uma enumeração.
- **II.** O trecho separado pelo duplo travessão trata-se de um trecho intercalado ao qual atribui-se ênfase de forma intencional.
- **III.** Os elementos separados por vírgulas classificam-se como orações coordenadas, independentes umas das outras no enunciado, indicando uma sequência progressiva no contexto apresentado.

#### **Está correto o que se afirma em**

A) I, II e III.

B) III, apenas.

- C) I e II, apenas.
- D) II e III, apenas.

## **Questão 03**

**As alternativas a seguir apresentam diferentes possibilidades de reescrita para o trecho** *"Portanto, não há vácuo de poder na transição dinástica do Rei defunto para o Rei sucessor."* **(2º§) Assinale a alternativa que mantém a correção gramatical e semântica do trecho original.**

- A) Entrementes, é inexistente na transição do Rei defunto para o Rei sucessor – registro de algum vácuo de poder.
- B) Destarte, pode-se afirmar que não há ocorrência de vácuo de poder na transição dinástica do Rei defunto para o Rei sucessor.
- C) Não havendo, portanto, quaisquer possibilidade de vácuo de poder na transição dinástica do Rei defunto para o Reisucessor.
- D) Não há segmentação de poder, em uma transição dinástica, como a observada para o Rei sucessor, precedendo-o o Rei defunto.

## **Questão 04**

**De acordo com a estrutura linguística do fragmento** *"Seria o 'vida longa ao Rei!' tão óbvia resposta ou teria o Direito Constitucional esquecido que ainda existem monarquias entre as nações?"***, marque V para as afirmativas verdadeiras e F para as falsas.**

- **( )** Pode-se observar a ocorrência de orações independentes coordenadas.
- **( )** A relação de sentido entre as coordenadas apresenta-se de forma explícita por meio do emprego de um conectivo.
- **( )** O pronome relativo "que" tem a função de introduzir a oração subordinada complementar quanto ao sentido em relação à principal.

#### **A sequência está correta em**

A) V, V, F.

- B) F, F, V.
- C) F, V, F.
- D) V, F, V.

### **Questão 05**

**A intencionalidade do enunciador pode se manifestar em um texto por meio de recursos da linguagem os mais variados, o uso do sinal de aspas é um deles. Em** *"Charles – 'pela graça de Deus' ou simplesmente pelo arcabouço constitucional britânico – ascendeu à posição a qual estava predestinado, [...]"* **(3º§) pode-se afirmar que a expressão sublinhada e entre aspas indica:**

- A) Ênfase à expressão empregada em seu contexto literal.
- B) Destaque do discurso do articulador em meio a outro discurso.
- C) Expressão que adquire entonação irônica em um contexto específico.
- D) Expressão de uma citação que fortalece a ideia desenvolvida pelo articulador.

## **Questão 06**

#### **Considerando-se os vários empregos da partícula "se", identifique a indicação correta em relação ao destacado a seguir:**

- A) *"Mesmo no Reino Unido, se estiverem certos os professores*  [...]*"* (9º§) / partícula expletiva
- B) *"*[...] *o parlamentarismo monárquico britânico se assegurou*  [...]*"* (4º§) / partícula expletiva
- C) *"Muito se especula se ele será a ruína da monarquia,* [...]*"* (5º§) / indeterminação do sujeito
- D) *"*[...] *tornando-se o atual Charles III do Reino Unido* [...]*"* (3º§) / indeterminação do sujeito

## **Questão 07**

#### **Reconhecendo as características textuais apresentadas quanto ao tipo e gênero textual, identifique, a seguir, as que estão de acordo com o texto apresentado.**

- **I.** Estrutura definida.
- **II.** Linguagem predominantemente coloquial.
- **III.** Utilização de argumento de autoridade.
- **IV.** Apresentação ao interlocutor acerca de determinado ponto de vista.

#### **Está correto o que se afirma em**

- A) I, II, III e IV.
- B) I e III, apenas.
- C) II e IV, apenas.
- D) I, III e IV, apenas.

## **Questão 08**

#### **De acordo com o texto:**

- A) O parlamentarismo monárquico britânico pôde vislumbrar uma real consolidação mediante elementos pertencentes a uma realidade opositora.
- B) O protagonismo da figura de Charles III no trono é de fundamental relevância em um cenário de incertezas como o vivenciado após uma pandemia sem precedentes.
- C) Apenas estudos acadêmicos acalorados têm, atualmente, discutido as relações de poder nas mais variadas formas de governo assim como o papel de cada um de seus atores.
- D) Segundo estudiosos, a instituição milenar citada no texto reafirma ideias e condutas por ela instituídas sendo aprovada por todos os participantes (de uma forma ou de outra) desta forma de governo.

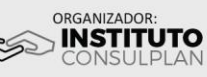

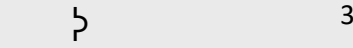

 $\overline{z}$ 

## **Questão 09**

**Tendo em vista a estrutura linguística apresentada na frase, a expressão destacada em** *"Seria o 'vida longa ao Rei!' tão óbvia resposta* **[...]***"* **pode ser identificada gramaticalmente como uma expressão:**

A) Adjetiva.

- B) Adverbial.
- C) Conjuntiva.
- D) Substantiva.

## **Questão 10**

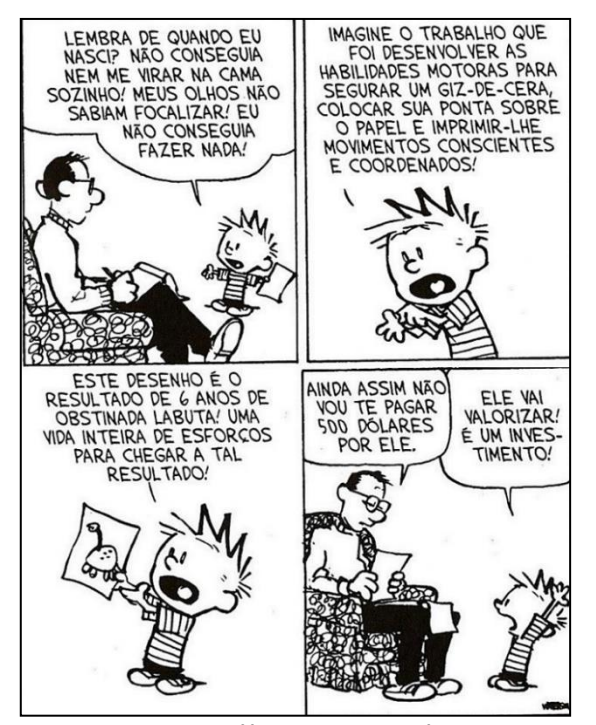

*(Disponível em: https://www.google.com/search?q=lembra+de+ quando+eu+nasci?+n%C3%A3o+conseguia&tbm=isch&safe=vss&chips= q:lembra+de+quando+eu+nasci+n%C3%A3o+conseguia,online\_chips:cal vin:83dQhEAClpo%3D&rlz=1C1GCEA\_enBR992BR992&hl=ptBR&sa=X&v ed=2ahUKEwiGj5Lgqpn6AhVhM7kGHUGgBcUQ4lYoBnoECAEQKw&biw= 1903&bih=969#imgrc=xjjk2VWNENJmvM.)*

#### **Pode-se afirmar que a tirinha anterior apresenta como elemento textual igualmente presente no texto** *"A rainha está morta: e agora?"*

- A) Discurso paradoxal.
- B) Discurso argumentativo cujo objetivo está definido.
- C) Narração como estratégia para envolver o interlocutor.
- D) Persuasão por meio de linguagem predominantemente conotativa.

# **RACIOCÍNIO LÓGICO-MATEMÁTICO**

#### **Questão 11**

**No departamento de matemática de uma universidade, cada professor leciona uma única disciplina. As professoras Joana, Patrícia e Mariana lecionam as disciplinas de análise real, álgebra linear e estatística, mas não necessariamente nessa ordem. Considere que apenas uma das afirmações a seguir é verdadeira:**

- Joana leciona análise real.
- Patrícia não leciona análise real.
- Mariana não leciona estatística.

#### **Com base nessas informações, é correto afirmar que:**

- A) Patrícia leciona estatística.
- B) Mariana leciona análise real.
- C) Joana não leciona estatística.
- D) Mariana leciona álgebra linear.

#### **Questão 12**

**Bolinhas amarelas e roxas foram colocadas em três urnas. A primeira urna contém 5 bolinhas amarelas, a segunda tem 10 bolinhas roxas e, na terceira urna, há bolinhas amarelas e roxas, totalizando 15 bolinhas nessa urna. Após fechadas, as urnas receberam as seguintes etiquetas: "Amarelas", "Roxas" e "Amarelas e Roxas" e nenhuma etiqueta foi colocada corretamente. Com o objetivo de classificar adequadamente as urnas, é permitido avaliar apenas uma delas e retirar o menor número de bolinhas possível. Qual procedimento deverá ser feito para classificar corretamente as três urnas?**

- A) Retirar três bolinhas da urna etiquetada como "Roxas".
- B) Retirar todas as bolinhas da urna etiquetada como "Amarelas".
- C) Retirar duas bolinhas da urna etiquetada como "Amarelas e Roxas".
- D) Retirar uma bolinha da urna etiquetada como "Amarelas e Roxas".

## **Questão 13**

**A sequência de figuras contém uma regra lógica de formação; observe.**

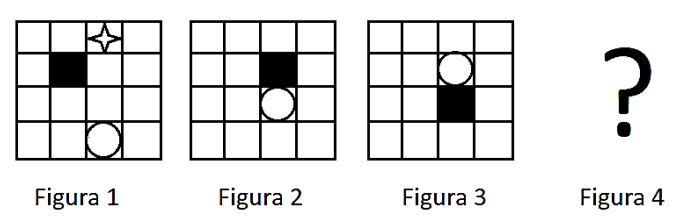

**Assinale a alternativa que contém a figura que completa corretamente essa sequência.**

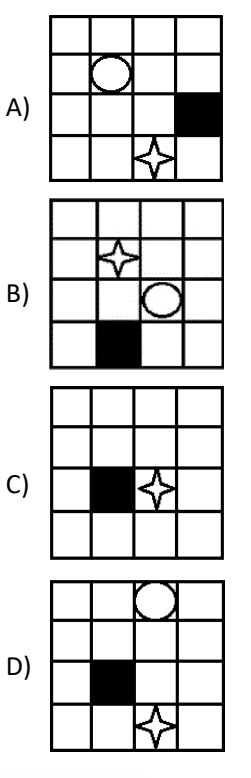

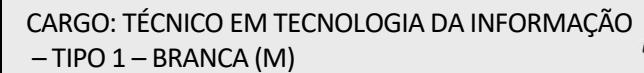

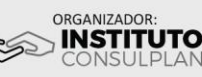

#### **Questão 14**

**Com o objetivo de verificar a precisão de quatro diferentes termômetros, um experimento foi realizado no laboratório. Em quatro recipientes, um líquido foi colocado nas temperaturas de 10° C, 15° C, 20° C e 25° C, respectivamente. Na sequência, cada termômetro foi colocado em um único recipiente e as temperaturas aferidas foram:**

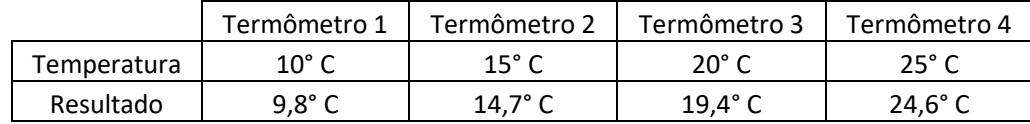

**Podemos afirmar que o líquido medido no termômetro mais preciso possui a temperatura de:**

A) 10° C

B) 15° C

C) 20° C

D) 25° C

#### **Questão 15**

**Dois aquários possuem a mesma quantidade total de peixes ornamentais, contendo as espécies** *Platy* **e** *Molly***, apenas. No primeiro aquário, a razão entre o número de peixes da espécie**  *Platy* **e o número de peixes da espécie** *Molly* **é de 1/3, nessa ordem. Já no segundo aquário, essa razão é de 3/2. Com o objetivo de higienizar devidamente os dois aquários, todos os peixes foram colocados em um terceiro aquário. No novo aquário, podemos afirmar que a razão entre o número de peixes da espécie** *Platy* **e o número de peixes da espécie** *Molly***, nessa ordem, é:**

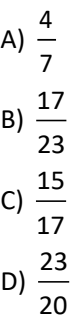

# **INFORMÁTICA**

## **Questão 16**

**Observe a imagem a seguir.** 

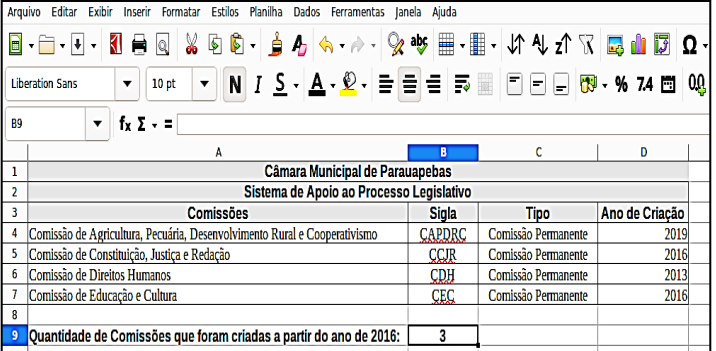

**Na criação da planilha do programa** *LibreOffice Calc* **7.1 precedente, foi inserida na célula B9 uma fórmula para mostrar a quantidade de comissões criadas a partir do ano de 2016; assinale-a.**

A) =CONT.SE(D4:D7>=2016) B) =CONT.SE(D4:D7>=(2016)) C) =CONT.SE(D4:D7;>="2016") D) =CONT.SE(D4:D7;">=2016")

## **Questão 17**

**A Unidade Central de Processamento (UCP) é o componente de** *hardware* **que executa as instruções apresentadas por um programa de computador. Assinale, a seguir, o componente da UCP responsável pelos cálculos e também pela manipulação de dados.**

- A) Barramento.
- B) Unidade de Controle (UC).
- C) Memória de Acesso Direto.
- D) Unidade Lógica e Aritmética (ULA).

#### **Questão 18**

**Para que uma empresa ou instituição consiga armazenar dados de seus clientes com o objetivo posterior de gerar informações úteis de forma eficiente, é necessário criar um banco de dados. Assinale, a seguir, a definição correta de banco de dados.**

- A) Conjunto de dados não integrados que tem como objetivo atender a uma comunidade de usuários.
- B) Coleção de dados que, tipicamente, descreve as atividades de uma ou mais organizações relacionadas.
- C) Repositório único de dados de uma organização, o qual somente lhe é permitido inserir dados numéricos.
- D) Conhecido, também, como um conjunto de arquivos armazenados em disco, em que cada dado inserido no banco é transformado em um arquivo com a extensão \*.bd.

### **Questão 19**

**Diariamente são noticiados ataques realizados por piratas digitais, conhecidos como** *hackers* **e** *crackers***, que realizam ataques a** *sites* **de empresas e organizações governamentais. Em relação a tais piratas digitais, assinale a afirmativa correta.**

- A) O *hacker* faz ataques apenas em *sites* de instituições financeiras, visando lucro fácil.
- B) O *cracker* faz ataques somente em *sites* do governo, alterando, principalmente, a página principal do órgão.
- C) *Hacker* é aquele indivíduo que utiliza o seu conhecimento para detectar e melhorar falhas e vulnerabilidades de sistemas de informação.
- D) *Cracker* é todo o *expert* em informática que invade os sistemas somente para demonstrar a sua competência. Este tipo de indivíduo não rouba dados.

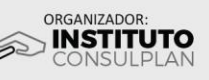

## **Questão 20**

**Comunicação de dados são as trocas de dados entre dois dispositivos por intermédio de algum tipo de meio de transmissão, como um cabo condutor formado por fios. O modo de comunicação no qual cada estação pode transmitir, assim como receber, mas não ao mesmo tempo denomina-se:**

- A) *Duplex*.
- B) *Simplex*.
- C) *Full-Duplex*.
- D) *Half-Duplex*.

## **CONHECIMENTOS ESPECÍFICOS**

# **LEGISLAÇÃO**

## **Questão 21**

**Nos termos da Lei Orgânica do Município de Parauapebas/PA, no que tange à sua Câmara Municipal, considerando que é composta de 17 (dezessete) vereadores, é correto afirmar que:**

- A) Quanto à prestação de contas anual do prefeito, para deixar de prevalecer o parecer prévio, é necessário quorum de 12 (doze) vereadores e 9 (nove) votos.
- B) Nas sessões da Câmara Municipal, em que a votação for aberta, é obrigatório o voto do Presidente, sendo facultativo quando a votação for secreta.
- C) Se a convocação extraordinária da Câmara Municipal, nos casos de urgência, for feita pelos vereadores, são necessários, ao menos, 9 (nove) vereadores.
- D) Para funcionar, a Câmara Municipal precisa da presença de, no mínimo, 12 (doze) vereadores, sendo este o quorum para aprovação de leis ordinárias.

# **Questão 22**

#### **Sobre a Lei Orgânica do Município de Parauapebas/PA, considerando a competência da Câmara Municipal, é correto afirmar que:**

- A) Para conceder o título de cidadão honorário a uma pessoa, a Câmara Municipal depende da aquiescência do Chefe do Poder Executivo.
- B) Compete à Câmara Municipal dar posse ao prefeito e, em seguida, compete a ele, dar posse ao vice-prefeito e aos secretários municipais.
- C) A sustação de um decreto municipal que exorbita o poder regulamentar, quando realizado pela Câmara Municipal, prescinde de sanção do prefeito.
- D) A autorização para a alienação de um bem imóvel do Município, se realizada por voto da maioria absoluta dos vereadores, independe de sanção do prefeito.

# **Questão 23**

#### **Sobre o Estatuto dos Servidores do Município de Parauapebas/PA, assinale a afirmativa correta.**

- A) Não haverá posse no caso de provimento de cargo público pelo critério de promoção.
- B) Um servidor em férias, convocado para investidura em outro cargo, deve tomar posse em 20 (vinte) dias.
- C) O prazo para entrar em efetivo exercício do cargo público é de 15 (quinze) dias, contados da posse.
- D) A cada 10 (dez) cargos comissionados municipais, 3 (três) devem ser ocupados por servidores efetivos.

### **Questão 24**

**Joca, servidor municipal, praticou crime contra a Administração Pública. Quanto ao regime disciplinar, nos termos do Estatuto dos Servidores do Município de Parauapebas/PA, considerando a situação hipotética, é correto afirmar que:**

- A) Se causar prejuízo a terceiros, após ação de regresso, responderá objetivamente pelos danos causados.
- B) Se absolvido no processo penal por falta de provas, não restará afastada a responsabilidade administrativa.
- C) Se causar prejuízo ao erário, na hipótese de falecimento, o dever de ressarcimento não alcança os herdeiros.
- D) Se o crime contra a Administração for praticado por conduta omissiva, não haverá responsabilidade administrativa.

# **Questão 25**

#### **Considerando o Estatuto dos Servidores do Município de Parauapebas/PA, é correto afirmar que:**

- A) O pagamento de auxílio-reclusão deve perdurar na hipótese em que o servidor for colocado em liberdade provisória ou condicional.
- B) Uma das indenizações pagas ao servidor é a ajuda de custo e destina-se a compensar os custos de deslocamento a trabalho com o uso de veículo próprio.
- C) Para fins de adicional noturno, em caso de jornada mista, se mais de 2/3 (dois terços) for exercida à noite, o adicional incidirá sobre a jornada integral.
- D) O Estatuto prevê auxílio funeral, pago ao servidor que custeou as despesas de sepultamento de uma tia, desde que comprovado que ela era convivente no núcleo familiar.

# **CONHECIMENTOS DO CARGO**

## **Questão 26**

**A estrutura de pastas em uma distribuição** *Linux***moderna como o** *Ubuntu* **é fortemente inspirada em fundações originais do sistema** *Unix***. Os arquivos e as pastas organizadas em um sistema**  *Linux* **são bem diferentes das pastas utilizadas no** *Windows***. A figura a seguir apresenta alguns exemplos de pastas; observe.**

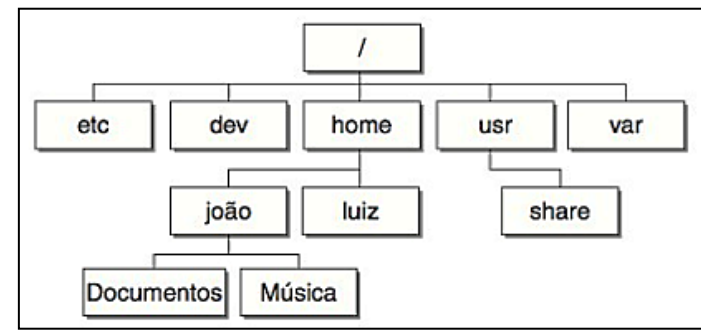

*(Organização do sistema de arquivos do Linux. HILL e BACON, 2008.)*

#### **São consideradas descrições de pasta do** *Linux***, EXCETO:**

- A) /usr: armazena usuários cadastrados e suas permissões.
- B) /etc: se encontram salvos os arquivos gerais de configuração do sistema e dos programas instalados.
- C) /var: pasta que contém arquivos de *log* e outras variáveis dos *softwares* instalados no computador.
- D) /dev: cada dispositivo do computador (placas de som, *webcams*  etc.) tem uma entrada nesta pasta. Cada programa tem acesso aos dispositivos através de itens contidos neste diretório.

 $\overline{b}$ 

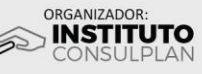

# **Questão 27**

#### **Sobre as principais características dos** *chipsets Intel***® Z87 e Z77, analise as afirmativas a seguir.**

- **I.** São compatíveis com a família *Core*TM i3, i5 e i7 de 4a geração.
- **II.** Possuem encapsulamento LGA1150.
- **III.** Possuem placa de vídeo integrada (GPU) no mesmo encapsulamento.
- **IV.** Necessitam de gerenciamento por parte do *chipset*.

### **Está correto o que afirma apenas em**

A) II e III.

- B) III e IV.
- C) I, II e III.
- D) I, II e IV.

# **Questão 28**

#### **Sobre o processador** *Intel Core* **i7, analise as afirmativas a seguir.**

- **I.** Trata-se de um processador de execução fora de ordem que inclui quatro núcleos.
- **II.** Suporta a arquitetura de conjunto de instruções x86-64, uma extensão de 64 *bits* da arquitetura 80x86.
- **III.** Cada núcleo em um i7 pode executar até 4 (quatro) instruções 80x86 por ciclo de *clock*, usando um pipeline de emissão múltipla, 16 (dezesseis) estágios, dinamicamente escalonados.
- **IV.** Pode, também, suportar até dois *threads* simultâneos por processador, usando uma técnica chamada *multithreading* simultâneo.

#### **Está correto o que se afirma em**

A) I, II, III e IV.

- B) I e III, apenas.
- C) II e III, apenas.
- D) II e IV, apenas.

# **Questão 29**

**Um dos elementos mais poderosos do sistema** *Ubuntu* **são as linhas de comando, que contribuem para a vida de um usuário**  *desktop.* **É essencial para administradores de servidores. Ao acessar o terminal do** *Ubuntu***, é possível observar uma série de caracteres terminados com o símbolo \$; trata-se do** *prompt* **de comando. Diante do exposto, analise as definições dos comandos a seguir.**

- **I.** Permite saber em qual diretório atual nos encontramos.
- **II.** Exibe o espaço em disco utilizado de cada partição.
- **III.** Exibe informações do nome da máquina, versão do *kernel* e arquitetura do sistema.
- **IV.** Exibe informações sobre a versão da distribuição *Linux* executada.
- **V.** Lista os dispositivos de *hardware* conectados ao computador, incluindo o nome do fabricante, o tipo e onde está conectado.

## **A associação está correta em**

- A) **I.** ps **II.** df **III.** uname -a **IV**. lsb\_release -a **V.** lsusb
- B) **I.** pwd **II.** df **III.** uname -a **IV.** lsb\_release -a **V.** lshw
- C) **I.** ps **II.** free **III.** lsb\_release -a **IV.** uname -a **V.** ifconfig
- D) **I.** pwd **II.** free **III.** lsb\_release -a **IV**. uname -a **V.** lshw

## **Questão 30**

**As atualizações constantes pelas quais o Sistema Operacional**  *Windows* **10** *Home* **irá passar ao longo de sua utilização, bem como os níveis de segurança,devem sempre ser mantidas altas. Para isso, o sistema operacional disponibiliza componentes que podem ser configurados para garantir tal proteção. Considerando os itens que compõem essas configurações, analise as afirmativas a seguir.**

- **I.** O *WindowsUpdate* são atualizações que acontecem mediante a necessidade de se colocar o sistema em uma condição maior de segurança, seja porque a *Microsoft* detectou uma vulnerabilidade, seja porque há a necessidade de uma adequação ao código do *Windows* 10 ou atualização.
- **II.** As atualizações do *Windows Update* são realizadas automaticamente, não podendo o usuário escolher de forma manual a atualização através do *Windows Update*.
- **III.** O *Windows Defender* é uma aplicação de proteção que auxilia na remoção de outras aplicações potencialmente indesejadas como *malwares*, *trojans*, *spywares* ou *adwares* instalados no computador.
- **IV.** A restauração do sistema é empregada quando o computador não estiver funcionando bem; ela permite a escolha entre manter ou remover os arquivos pessoais e, em seguida, reinstalar o *Windows*.
- **V.** O *backup* guarda arquivos importantes para que frequentemente seja possível efetuar a sua recuperação; trata-se de uma excelente prática de segurança a ser adotada.

#### **Está correto o que se afirma apenas em**

- A) II e IV. B) III e IV.
- C) I, II e V.
- D) I, III e V.

# **Questão 31**

**Determinado funcionário, que utiliza o computador com o Sistema Operacional** *Windows* **10, estava com problemas em sua máquina. Ao ligar o computador, a data e hora estavam desatualizadas, impedindo o acesso à** *internet***. Não sabendo como resolver, o funcionário solicitou ao técnico em informática alguns ajustes. Assinale, a seguir, o caminho utilizado pelo técnico para resolver definitivamente o problema, para que a data e a hora ficassem desatualizadas.**

- A) Ir em Painel de Controle  $\rightarrow$  Data e hora  $\rightarrow$  Alterar data e hora.
- B) Ir em Configurações  $\rightarrow$  Hora e idioma  $\rightarrow$  Data e Hora  $\rightarrow$  Definir Hora Automaticamente.
- C) Reiniciar o computador → Ir em *Setup* → *Standard* CMOS *Features* → Fazer alteração de data e hora → Salvar → Inicializar o computador.
- D) Abrir o computador → Trocar a bateria da placa-mãe → Reiniciar o computador → Ir em *Setup*→ *Standard*CMOS *Features* → Fazer alteração de data e hora → Salvar → Inicializar o computador.

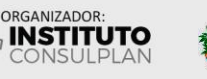

## **Questão 32**

**Considere que certo programa, ao ser instalado, deixou o computador lento, travando e, ainda, outros programas que funcionavam normalmente começaram a apresentar problemas. Sabe-se que o Sistema Operacional** *Windows***possui um recurso para reverter tal problema – restauração do sistema – e, basicamente, faz o computador "voltar no tempo". Diante do exposto, analise as afirmativas a seguir.**

- **I.** A restauração do sistema não afeta nenhum dos documentos, imagens ou demais dados pessoais. Programas e *drivers*instalados recentemente podem ser desinstalados.
- **II.** O usuário poderá escolher qual o ponto de restauração deverá ser utilizado para desfazer uma ação.
- **III.** O usuário não poderá criar um ponto de restauração, pois ele é criado pelo sistema operacional sempre que uma nova instalação for realizada.
- **IV.** Ao selecionar o ponto de restauração e clicar em "procurar programas afetados", o sistema apresenta os programas e *drivers* que serão excluídos e os que poderão ser restaurados. Os programas e *drivers* restaurados podem não funcionar corretamente após a restauração necessitando, assim, ser reinstalados.
- **V.** É possível ajustar um espaço em disco para a proteção do sistema. Se o espaço for totalmente ocupado, o sistema irá sinalizar o usuário para liberar espaço para novos pontos de restauração.

#### **Está correto o que se afirma apenas em**

A) III e IV.

- B) I, II e III.
- C) I, II e IV.
- D) I, III e V.

# **Questão 33**

**O explorador de arquivos** *Windows* **10, que permite acessar os arquivos de forma rápida e fácil, é utilizado para cópia, exclusão, organização, movimentação e demais atividades de gerenciamento de arquivos. Sobre o explorador de arquivos, analise as afirmativas a seguir.**

**I.** Pode ser acessado selecionando-o na barra de tarefas ou através do menu Iniciar ou, ainda, pressionando a tecla

# $\Box$  + A no teclado.

- **II.** Ao selecionar um arquivo com o botão esquerdo do *mouse*, pressionar a tecla CTRL do teclado e arrastar este arquivo para outra pasta é feita uma cópia do arquivo na pasta selecionada.
- **III.** Ao selecionar um arquivo com o botão esquerdo do *mouse*, pressionar a tecla ALT do teclado e arrastar este arquivo para outra pasta é criado um *link* do arquivo na pasta selecionada.
- **IV.** Para selecionar arquivos de uma pasta, deve-se clicar no primeiro arquivo, pressionar a tecla SHIFT do teclado mantendo-a pressionada e, ainda, clicar no último arquivo, para que o sistema selecione todos os arquivos da pasta.
- **V.** A tecla CTRL+T seleciona todos os arquivos que se encontram dentro da pasta, independente se um arquivo está selecionado ou não.

#### **Está correto o que se afirma apenas em**

A) IV e V.

- B) III e IV.
- C) I, II e V.
- D) II, III e IV.

#### **Questão 34**

**O** *Ubuntu* **surgiu em 2004; trata-se de uma das distribuições** *Linux* **mais conhecidas. Sobre o** *Ubuntu***, analise as afirmativas a seguir.**

- **I.** É um projeto dirigido pela comunidade com o objetivo de criar um sistema operacional com um conjunto completo de aplicativos, utilizando *softwares* livres e de código aberto.
- **II.** Todos os usuários têm a liberdade de executar, copiar, distribuir, estudar, compartilhar, alterar e melhorar o *software* para qualquer propósito sem pagar licença.
- **III.** Possui um código de conduta que deverá ser lido e aceito pelo usuário para utilizar o sistema.

**IV.** O ambiente gráfico padrão do *Ubuntu* é o KDE.

**Está correto o que se afirma apenas em** 

- A) I e II.
- B) I e III.

C) III e IV.

D) I, II e III.

## **Questão 35**

**O comando** *chmod* **altera as permissões dos arquivos, que funcionam de uma forma simples, podendo ser definidas para o usuário, grupo ou outros e, também, se cada um poderá acessar o arquivo/diretório com permissão de leitura, escrita e/ou execução. É possível utilizar o modo** *octal***para mudar as permissões de acesso a um arquivo. Assinale, a seguir, o comando empregado para alterar as permissões de um arquivo no modo** *octal***, para que o arquivo escolhido apresente permissões que possibilitem o acesso de qualquer um para leitura; no entanto, somente o dono do arquivo poderá gravar o arquivo1.txt. Considere que, as permissões para o arquivo1.txt devem ser apresentadas como -rwxr--r--**

A) chmod 770 arquivo1.txt B) chmod 700 arquivo1.txt C) chmod 744 arquivo1.txt D) chmod 733 arquivol.txt

## **Questão 36**

**Considerando que** *Math* **é um módulo editor de fórmula incluído no** *LibreOffice***, que permite criar ou editarfórmulas (equações) de forma simbólica, dentro de documentos do** *LibreOffice* **ou como objetos autônomos, analise as afirmativas a seguir.**

- **I.** O editor de fórmula no *Math* usa uma linguagem de marcação para representar fórmulas. Esta linguagem de marcação foi projetada para ser facilmente lida sempre que possível. Uma declaração *a over b* usando a linguagem de marcação produzirá um erro ao ser usada em uma fórmula.
- **II.** O painel de elementos é uma ferramenta visual que irá ajudar na criação e edição de fórmula, organização de símbolos matemáticos e operadores usando categoria em uma lista suspensa.
- **III.** Uma das possibilidades de criar fórmula no *Math*é clicar com o botão direito no editor de fórmula e selecionar uma categoria e, a seguir, um símbolo no menu de contexto.

#### **Está correto o que se afirma apenas em**

- A) II.
- B) I e II.
- C) I e III.
- D) II e III.

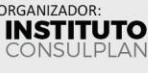

# **Questão 37**

**O** *Microsoft PowerPoint* **(versão 2019 em português) é uma ferramenta que permite criar apresentações usando** *slides***. O programa permite, ainda, usar textos, imagens, músicas, gravações e animações. Sobre o** *PowerPoint***, assinale a afirmativa correta.**

- A) Permite exportar sua apresentação para um formato de arquivo de vídeo com qualidade Ultra HD (4K). Essa função está disponível para todas as versões do Sistema Operacional *Windows*.
- B) Não permite a edição de imagens em SVG (elemento gráfico vetorial escalável). Caso seja necessária a edição de uma imagem SVG, deve-se usar um *software* terceirizado compatível com a extensão.
- C) Não é possível utilizar dados geográficos para elaboração de mapas. Um mapa deve ser criado em um *software* terceirizado, sendo exportado como imagem para, após, ser inserido no *PowerPoint*.
- D) Permite pesquisar e inserir imagem 3D na apresentação, pesquisando a imagem direto no programa. O caminho para acessar a função é: Guia de menu inserir  $\rightarrow$  grupo ilustrações → modelos 3D → modelos 3D em estoque.

## **Questão 38**

**O presidente da Câmara Municipal de Parauapebas compreende consideravelmente de tecnologia e, ao verificar alguns equipamentos disponibilizados, que usam o Sistema Operacional** *Windows* **10, detectou que um grande número tinha IP fixo ou estático na rede** *Ethernet***. Dessa forma, solicitou que fosse feita a alteração para o IP dinâmico. Foram executados os seguintes passos para fazer a alteração do IP na** *Ethernet***; analise-os.**

- **I.** Acessar o menu Iniciar do *Windows* → Configurações → Rede e *Internet*.
- **II.** Selecionar *Ethernet*; em seguida, selecionar a rede *Ethernet* que desejava fazer a alteração do IP.
- **III.** Em Atribuição de IP, selecionar Editar.
- **IV.** Em Editar configurações de IP, selecionar Automático (DHCP).
- **V.** Clicar no botão salvar.

## **Assinale a alternativa correta.**

- A) Os passos de I a IV estão corretos e, ao final, o IP fixo é alterado para IP dinâmico.
- B) Os passos de I a III estão corretos, mas, para alterar o IP, é obrigatório, também, definir o DNS.
- C) Os passos de I a III estão corretos. No passo IV, antes de selecionar DHCP, é necessário identificar o IP fixo que estava na máquina e especificar um endereço IP inicial para torná-lo automático; somente depois deverá selecionar automático e executar o passo V.
- D) Todos os passos estão corretos, exceto o passo II; o caminho correto é Central de rede e compartilhamento → alterar as configurações do adaptador → escolher a rede que deseja fazer a alteração  $\rightarrow$  alterar as configurações dessa conexão → selecionar o TCP/IPv4 → obter um endereço de IP  $\rightarrow$  obter os seguintes endereços de servidor DNS.

# **Questão 39**

O *Microsoft Office* é um pacote de aplicativos para escritório que contém programas como processador de texto *(Word)*; planilha de cálculo *(Excel)*; banco de dados *(Access)*; apresentação gráfica *(PowerPoint)*; dentre outros. A ferramenta foi anunciada pela primeira vez por *Bill Gates,* em 1º de agosto de 1988 na *Comdex*, em *Las Vegas*. Sua primeira versão continha os aplicativos: *Microsoft Word*; *Microsoft Excel*; e, *Microsoft PowerPoint*.

*(Disponível em: https://www.portalgsti.com.br/microsoftoffice/sobre/. Adaptado.)*

**Considerando os programas** *Microsoft Word***,** *Microsoft Excel* **e**  *Microsoft PowerPoint,* **versões 2016 e superiores, analise as afirmativas a seguir.**

- **I.** É possível remover a tela de fundo de uma imagem no *Microsoft Word*, *Excel* e *PowerPoint*.
- **II.** É possível configurar o tempo de AutoRecuperação no *Microsoft Word*, *Excel* e *PowerPoint* no caminho: Guia de menu arquivo → página inicial → opções → salvar. O tempo máximo permitido é de 120 (cento e vinte) minutos e o tempo mínimo é de 1 (um) minuto.
- **III.** Somente o *Microsoft Word* e o *PowerPoint* permitem cortar uma imagem demarcando formas. A função só pode ser acessada quando uma imagem é selecionada no caminho: guia de menu formato de imagem  $\rightarrow$  grupo tamanho  $\rightarrow$  função cortar → cortar para demarcar forma.

## **Está correto o que se afirma em**

- A) I, II e III.
- B) I, apenas.
- C) III, apenas.
- D) I e II, apenas.

# **Questão 40**

**Considerando que A = 10 e B = 25, analise as expressões a seguir.**

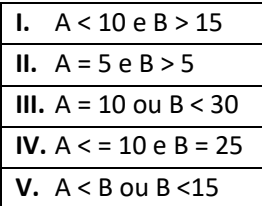

## **Assinale a associação correta.**

- A) **I.** Falsa **II.** Falsa **III.** Verdadeira **IV.** Verdadeira **V.** Falsa
- B) **I.** Verdadeira **II.** Falsa **III.** Falsa **IV.** Falsa **V.** Verdadeira
- C) **I.** Falsa **II.** Verdadeira **III.** Verdadeira **IV.** Verdadeira **V.** Falsa
- D) **I.** Verdadeira **II.** Verdadeira **III.** Falsa **IV.** Verdadeira **V.** Verdadeira

# **Questão 41**

**Considere a sequência formada de 5 códigos:** 

• 15E7, 37G9, 59I11, 711K13, ?

**Assinale, a seguir, o quinto código representado pela interrogação.**

- A) 913M15
- B) 1017Q18 C) 1118R20
- D) 1216P18

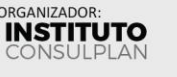

# **Questão 42**

Navegador, um programa criado para permitir a navegação pela *internet*, pode processar diversas linguagens como *HTML*; *ASP*; e, *PHP*. Essas linguagens, hospedadas nos servidores de *internet*, ficam disponíveis para serem acessadas e transformadas em linguagem comum e imagens.

*(Disponível em: https://www.webshare.com.br/glossario/o-que-ebrowser-ou-navegador/#ixzz7drfjIPVp.)*

#### **Sobre os navegadores** *Edge***,** *Mozilla Firefox* **e** *Google Chrome***, assinale a afirmativa correta.**

- A) *Firefox*: o modo de navegação privativa salva algumas informações de navegação, como o histórico, permitindo reconstruir o caminho de navegação.
- B) *Edge*: é integrado à plataforma *Windows* 10, sendo executado em um ambiente *sandbox*, que isola programas e impede que programas maliciosos espionem o computador.
- C) *Google Chrome*: possui uma ferramenta integrada de captura de tela. Além disso, para sair de qualquer aba aberta em uma janela de navegação para a última aba dessa mesma janela, basta usar o atalho CTRL+TAB.
- D) *Edge*: fornece a funcionalidade de retomar de onde parou; essa funcionalidade permite carregar todas as abas abertas da seção anterior após ter fechado o navegador. A configuração dessa funcionalidade pode ser feita pelo menu configuração acessado pelo atalho CTRL+W.

# **Questão 43**

O *Gmail* é um serviço gratuito de *webmail* desenvolvido pelo *Google* e lançado em 2004. Nessa plataforma é possível criar uma conta e ter seu próprio *e-mail*, ao criar uma conta o usuário tem acesso a vários outros serviços da *Google*. *(Disponível em: https://www.ufsm.br/app/uploads/sites/762/2020/09/*

*Tutorial\_Gmail.pdf.)*

#### Analise as afirmativas a seguir; marque V para as verdadeiras **e F para as falsas.**

- **( )** Cada conta gratuita do *Gmail* no *Google* tem 15 GB de armazenamento compartilhado entre o *Google Drive*; *Gmail;* e, *Google* Fotos. Quando a conta atinge o limite de espaço, não é possível enviar ou receber *e-mails*.
- **( )** Para organizar os *e-mails*na *Gmail*deve-se criar pastas e/ou subpastas e movê-los para as pastas e/ou subpastas, de acordo com os assuntos.
- **( )** Para o *Gmail*, pontos são irrelevantes nos endereços de *e- -mails*; isso significa que os *e-mails* fulanosilva@gmail.com e fulano.silva@gmail.com pertencem à mesma pessoa. No entanto, para escolas e empresas, o ponto faz diferença. Dessa forma, fulanosilva@seudominio.com é diferente de fulano.silva@seudominio.com.

#### **A sequência está correta em**

- A) F, V, V.
- B) V, F, F.
- C) V, F, V.
- D) F, V, F.

#### **Questão 44**

*Mozilla Thunderbird* é um programa derivado do *Mozilla Suíte* e oferece gerenciamento de correio eletrônico para usuário final com múltiplas funcionalidades, sendo distribuído gratuitamente tanto para uso pessoal quanto para empresas e órgãos governamentais.

> *(Disponível em: https://www.ufrgs.br/psicoeduc/chasqueweb/ edu01027/manual-thunderbird-slomp-07-2006.pdf. Adaptado.)*

#### **Sobre o** *Mozilla Thunderbird,* **assinale a afirmativa correta.**

- A) IMAP e POP são dois protocolos para acesso de mensagem ao correio eletrônico. O *Thunderbird* é um aplicativo cliente que apenas suporta o protocolo POP.
- B) O *Thunderbird* possui tecnologia de criptografia *OpenPGP* incorporada em todas as versões para enviar mensagens criptografadas de ponta a ponta – as chamadas e2ee.
- C) Para arquivar uma ou mais mensagens, deve-se selecionar as mensagens desejadas e, em seguida, clicar no Arquivar (*Archivar*, em inglês), ou simplesmente pressionar o atalho Ctrl+T no teclado.
- D) Para marcar uma reunião aplicando o *Thunderbird*, deve-se usar o *Lightning* que permite marcar uma reunião, manter o controle de quem está participando e quem não está, bem como enviar convites para as pessoas que não têm o *Thunderbird*/*Lightning*, incluindo os usuários do *MicrosoftOutlook*.

## **Questão 45**

#### **Analise o código a seguir.**

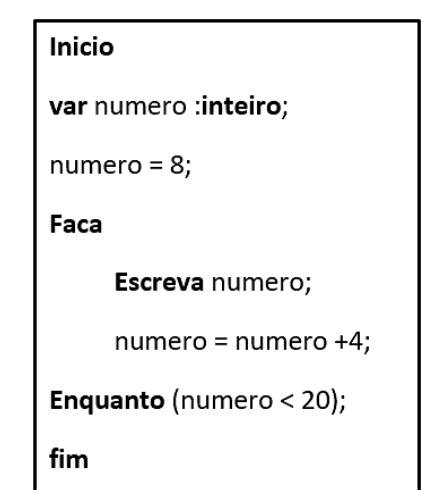

#### **Podemos afirmar que será impresso no comando escreva:** A) Nenhum número será impresso.

- 
- B) Será impresso apenas o número 8.
- C) Serão impressos os números 8, 11, 14, 17.
- D) Serão impressos os números 11, 14, 17, 20.

## **ATENCÃO**

NÃO É PERMITIDA a anotação das respostas da prova em QUALQUER MEIO. O candidato flagrado nesta conduta poderá ser ELIMINADO do processo.

 $\overline{z}$ 

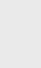

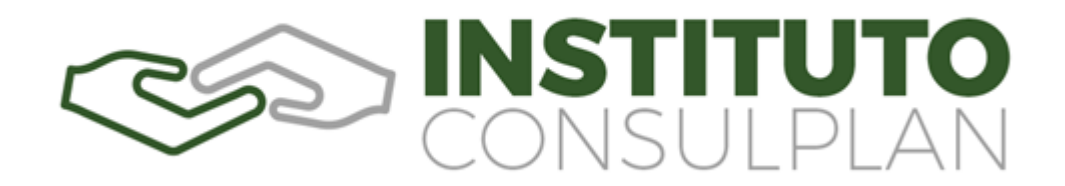

#### **É facultativo o uso de máscara durante a aplicação da prova. O álcool em gel se encontra disponível para o uso dos candidatos.**

- **1.** Somente será permitida a utilização de caneta esferográfica de tinta azul ou preta, feita de material transparente e de ponta grossa.
- **2.** É proibida, durante a realização das provas, a comunicação entre os candidatos, bem como a utilização de máquinas calculadoras e/ou similares, livros, anotações, impressos ou qualquer outro material de consulta, protetor auricular, lápis, borracha ou corretivo. Especificamente, não será permitido que o candidato ingresse na sala de provas sem o devido recolhimento, com respectiva identificação, dos seguintes equipamentos: *bip*, telefone celular, *walkman*, agenda eletrônica, *notebook*, *palmtop*, *ipod*, *ipad*, *tablet*, *smartphone*, mp3, mp4, receptor, gravador, máquina de calcular, máquina fotográfica, controle de alarme de carro, relógio de qualquer modelo, pulseiras ou braceletes magnéticos (ainda que terapêuticos) e similares etc., o que não acarreta em qualquer responsabilidade do Instituto Consulplan sobre tais equipamentos. Caso o candidato seja surpreendido portando os citados aparelhos eletrônicos durante a realização das provas, o fato será lavrado no Termo de Ocorrência e ele será ELIMINADO automaticamente do Concurso Público.
- **3.** Com vistas à garantia da segurança e da integridade do Concurso Público, no dia da realização das provas escritas, os candidatos serão submetidos ao sistema de detecção de metais na entrada e na saída dos sanitários.
- **4.** O caderno de provas consta de 45 (quarenta e cinco) questões de múltipla escolha para os cargos de Nível Médio e 50 (cinquenta) questões de múltipla escolha para os cargos de Nível Superior; 1 (um) Estudo de Caso para os cargos de Analista de Controle Interno e Analista de Sistemas; e, 1 (uma) Dissertação para o cargo de Redator Legislativo.
- **5.** Ao receber o material de realização das provas, o candidato deverá conferir atentamente se o caderno de provas contém o número de questões previsto, se corresponde ao cargo a que está concorrendo, bem como se os dados constantes no Cartão de Respostas(Gabarito) e Folha de Textos Definitivos (Estudo de Caso para os cargos de Analista de Controle Interno e Analista de Sistemas; e, Dissertação para o cargo de Redator Legislativo) estão corretos. Caso os dados estejam incorretos, ou o material esteja incompleto ou, ainda, detenha qualquer imperfeição, o candidato deverá informar tal ocorrência ao Fiscal de Aplicação.
- **6.** As provas terão duração de 5 (cinco) horas para os cargos de Nível Superior e 4 (quatro) horas para os cargos de Nível Médio. Este período abrange a assinatura, assim como a transcrição das respostas para o Cartão de Respostas (Gabarito) e Folha de Textos Definitivos (Estudo de Caso para os cargos de Analista de Controle Interno e Analista de Sistemas; e, Dissertação para o cargo de Redator Legislativo).
- **7.** As questões das provas objetivas são do tipo múltipla escolha, com 4 (quatro) opções de respostas (A a D) e uma única resposta correta. Ao terminar a prova, o candidato, obrigatoriamente, deverá devolver ao Fiscal de Aplicação o Cartão de Respostas (Gabarito) e a Folha de Textos Definitivos (Estudo de Caso para os cargos de Analista de Controle Interno e Analista de Sistemas; e, Dissertação para o cargo de Redator Legislativo) devidamente assinados em local específico.
- **8.** Os Fiscais de Aplicação não estão autorizados a emitir opinião e prestar esclarecimentos sobre o conteúdo das provas. Cabe, única e exclusivamente, ao candidato interpretar e decidir.
- **9.** Não é permitida a anotação de informações relativas às respostas (cópia de gabarito) no Cartão de Confirmação de Inscrição (CCI) ou em qualquer outro meio.
- **10.** O candidato somente poderá se retirar do local de realização das provas escritas levando o caderno de provas no decurso dos últimos 30 (trinta) minutos anteriores ao horário previsto para o seu término. O candidato, também, poderá retirar-se do local de provas somente a partir dos 90 (noventa) minutos após o início de sua realização, contudo não poderá levar consigo o caderno de provas.
- **11.** Os 3 (três) últimos candidatos de cada sala só poderão sair juntos. Caso algum destes candidatos insista em sair do local de aplicação antes de autorizado pelo Fiscal de Aplicação, será lavrado Termo de Ocorrência, assinado pelo candidato e testemunhado pelos 2 (dois) outros candidatos, pelo Fiscal de Aplicação da sala e pelo Coordenador da Unidade de provas, para posterior análise pela Comissão de Acompanhamento do Concurso Público.

#### **RESULTADOS E RECURSOS**

- Os gabaritos oficiais preliminares das provas objetivas serão divulgados na *internet*, no endereço eletrônico www.institutoconsulplan.org.br, a partir das 16h00min da segunda-feira subsequente à realização das provas escritas objetivas de múltipla escolha.

- O candidato que desejar interpor recursos contra os gabaritos oficiais preliminares das provas objetivas disporá de 3 (três) dias úteis, a partir do dia subsequente ao da divulgação, em requerimento próprio disponibilizado no *link* correlato ao Concurso Público no endereço eletrônico www.institutoconsulplan.org.br.

- A interposição de recursos poderá ser feita via *internet*, através do Sistema Eletrônico de Interposição de Recursos, com acesso pelo candidato ao fornecer os dados referentes à sua inscrição, apenas no prazo recursal, ao Instituto Consulplan, conforme disposições contidas no endereço eletrônico www.institutoconsulplan.org.br, no *link* correspondente ao Concurso Público.